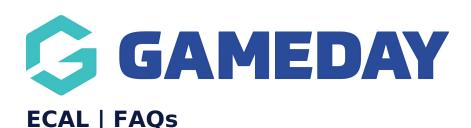

Last Modified on 12/12/2023 5:10 pm AEDT

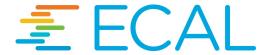

Partnering with **ECAL**, we offer our users the ability to sync fixtures to personal calendars. The feature has been rolled out throughout our user-base.

# I am an association/league and would like to get set up to use eCal for our organisation?

If you are an association/league and wish to get set up with Ecal for your competitions, you can get more information and sign up here: https://mygameday.app/ecal/ or you can sign up via GameDay Marketplace (purple icon) in the top right hand corner of your database.

If you are a club and would like your league/association to have this ecal butto

## Where do I find the option to sync my team's fixtures to my calendar?

The areas in which the widget to sync fixtures will appear is within the **fixture section** of the website for the **association/league**:

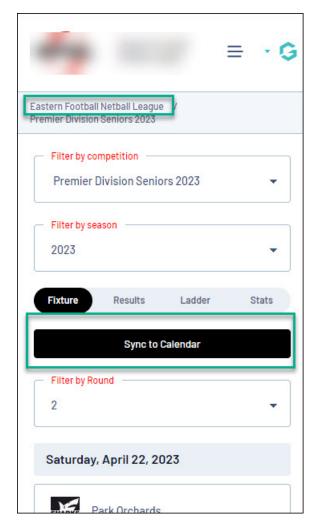

As well as the **team page** for a specific team in the relevant competition:

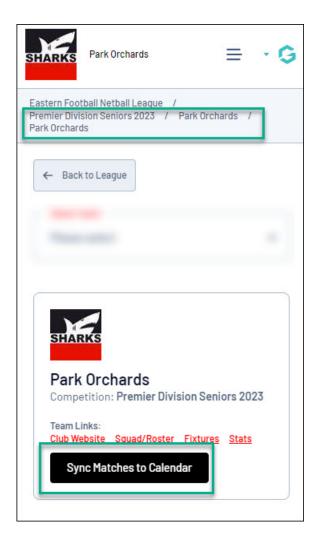

### What do I need to get started?

Once you find your team fixtures and tap on the sync button you will be asked to provide a valid email address and agree to eCal's terms and conditions after which you can select the calendar provider you wish to sync fixtures to and you are on your way.

## What calendars can be used to sync these fixtures?

The calendars that can be used to sync fixtures are:

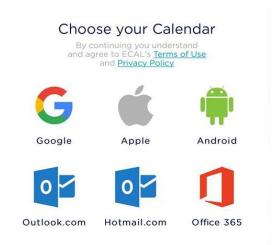

#### How do I unsubscribe from calendars?

As these calendars are integrated via an external party if you would like to unsubscribe from receiving these emails please contact the eCal support or view articles on how to do this via https://support.ecal.com/FAQs/.

#### I can't find the option to sync to my calendar for my league?

They may not be configured yet for the feature. Please let your league know that you would like to be able to do this and get them to get in contact with us directly, and if this is something they are wanting to enable for the whole league, we can then work with your league to get this made available.

Note: This functionality is not available to leagues currently not using GameDay's online competition management solution- please speak to your league if you are unsure about whether or not they are using our competition management.

#### Fixtures are not syncing correctly to my calendar?

If fixtures are not syncing correctly to your calendar, displaying the wrong time etc, please contact the ecal support team directly as they deal with the sync itself and will need to fix from their end. We just provide the fixtures and button to be able to sync.

## Will this feature be available on the GameDay mobile app?

Currently, this feature is unavailable, however, we hope to have this feature available in-app in the near future.